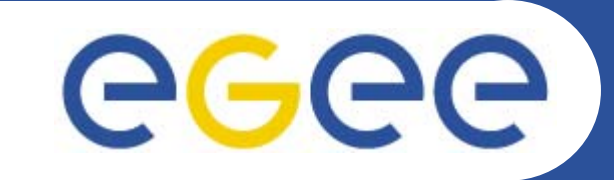

### **Templates of common documents in EGEE**

#### **Alistair Mills, SA1, CERN** *12 April 2006*

**www.eu-egee.org**

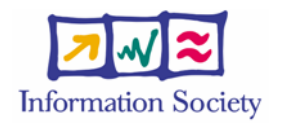

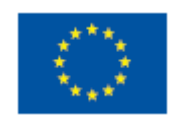

INFSO-RI-031688

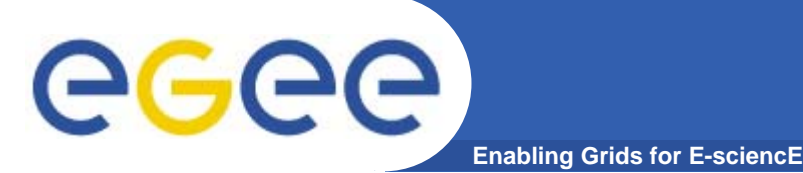

#### **Outline of presentation**

- $\bullet$ **Part 1 - Introduction**
- $\bullet$ **Part 2 - Detailed example**
- **Part 3 - Other things**
- $\bullet$ **Part 4 - Questions and answers**

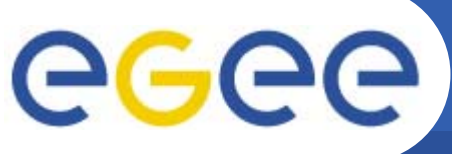

### **Part 1 - What are they?**

**Enabling Grids for E-sciencE**

- •**Word documents giving standard layout for common documents**
- •**Instructions for the completion of common documents**
- •**Documents to enhance your productivity**

#### **What they are not!**

- •**Templates as defined by Word**
- •**Documents to reduce your productivity**
- •**Documents to reduce your creativity**

#### **What they are intended to do!**

- • **Ensure that all project documents have similar**
	- appearance (especially fonts and page layout)
	- structure (front matter, introduction, executive summary etc)
	- branding including logos
	- Language
	- Vocabulary
	- work flow
	- source code format (Microsoft Office)
	- delivery format (pdf)

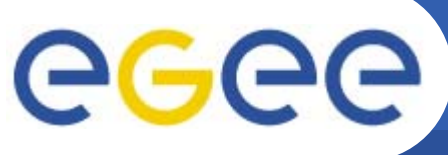

### **Which templates are available?**

**Enabling Grids for E-sciencE**

**There are collections of templates for:**

- •**Documents**
- •**Presentations**
- $\bullet$ **Web pages**
- $\bullet$ **Project management**
- $\bullet$ **Branding documents**
- $\bullet$ **Spreadsheets**

**The most common document templates are:**

- $\bullet$ **Activity deliverable (biggest and most complicated)**
- $\bullet$ **Quarterly report/ Periodic report**
- •**Dialogue form for moderated documents**
- $\bullet$ **Review report for moderated documents**
- $\bullet$ **Delivery note for moderated documents**
- $\bullet$ **Meeting minute form**
- $\bullet$ **Technical document/ report**

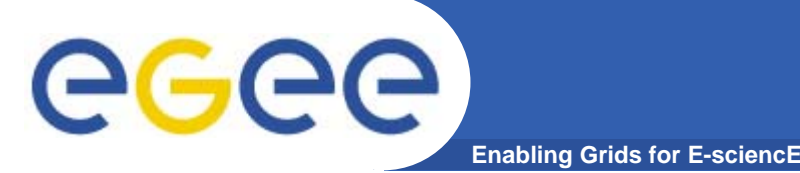

- $\bullet$ **JRA2 maintains the collections**
- $\bullet$ **JRA2 maintains the word documents**
- $\bullet$ **NA2 provides the web site template**
- $\bullet$ **NA1 provides the periodic and quarterly reports**

**Where can I get them?**

- $\bullet$  **http://egee-jra2.web.cern.ch/EGEE-JRA2/Template/EGEE-Template.html**
- $\bullet$  **This web site has links to all of the documents regardless of their location**

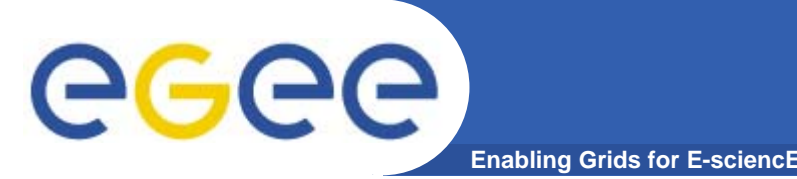

- $\bullet$ **Remove the blue ink – it contains instructions**
- $\bullet$ **Follow a good example of a finished document**
- $\bullet$  **Always think of content reuse (especially for quarterly reports as the text has to be moved)**
- $\bullet$  **Always consider if it is possible to cut and paste text into another document and it will still be correct**

#### **Can I deviate from the template?** egec **Enabling Grids for E-sciencE**

**Minor deviations which are ok include:**

- $\bullet$ **adding new styles where there is not one similar**
- $\bullet$ **things which are required in the document eg maths**

**Major deviations which are not ok include:**

- $\bullet$ **changing the page layout**
- $\bullet$ **using tools other than Word (eg Open Office)**
- $\bullet$ **redefining standard word style elements**

#### **Ideas for change?**

 $\bullet$  **Always welcome, discuss them with Gabriel Zaquine in the first instance**

#### **Part 2 - Example of creating a deliverable**

**Enabling Grids for E-sciencE**

- $\bullet$ **The deliverable is the longest and most complex template**
- $\bullet$ **Once you can do a deliverable, the others are easy!**
- $\bullet$  **What is a deliverable?**
	- Formal document from the activity of the project
	- Must be good quality
	- Must be ready on time
	- Must follow the moderation and review procedure
	- Usually a lot of work and involves many people
	- –Records the state of some work in the project at the time
	- Planned part of the work of the project
	- a single pdf file is delivered to Brussels
	- the word file is required too

eee

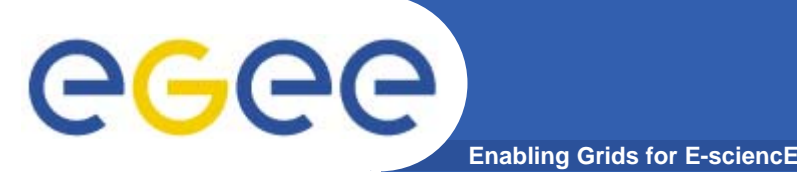

- $\bullet$ **Read the instructions for creating a deliverable**
- $\bullet$ **Get a previous example (try to get a good one!)**
- $\bullet$ **Read the additional notes on the JRA2 web site**
- $\bullet$ **Get a copy of the current template (it may change)**
- $\bullet$ **Make an EDMS location to hold your document**
- $\bullet$  **Plan both the writing and production of the document**
	- Different authors may be contributing different parts
	- May be best to have a co-ordinating editor to ensure consistency
	- Plan for the time to deal with the moderation and review phase

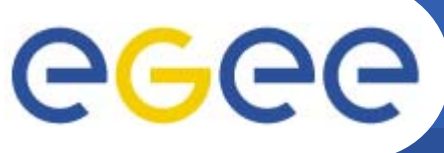

#### **Front page/ Title page**

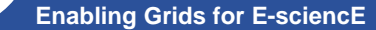

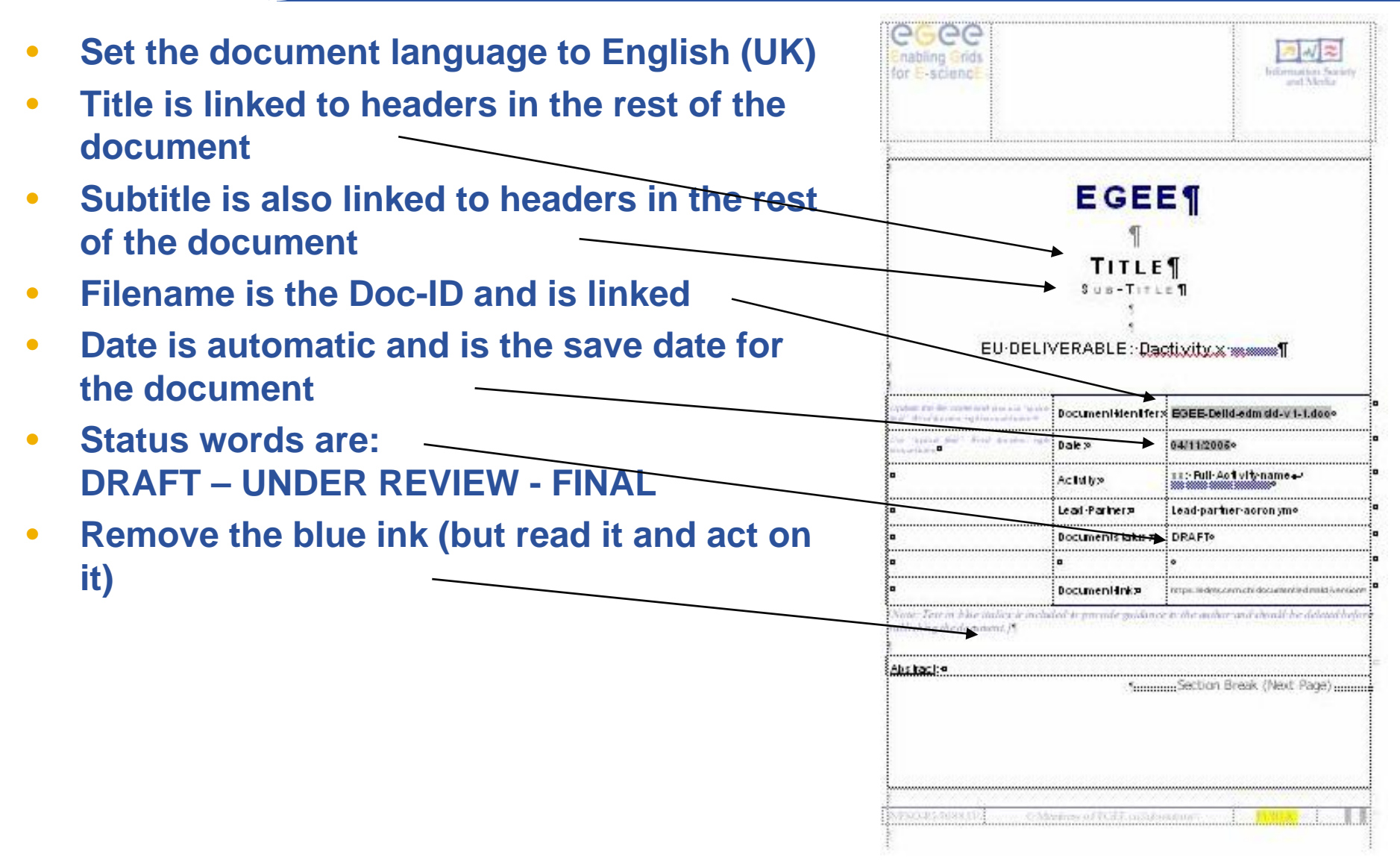

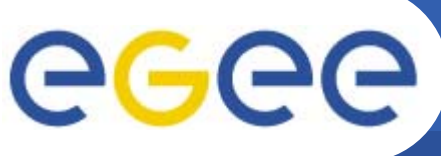

#### **Page 2/ Front matter**

**Enabling Grids for E-sciencE**

- • **This is in a new Word section and has a different page layout**
	- Title is taken from the title page
	- Subtitle is taken from the title page
	- DocID is taken from the title page
	- Date is taken from the title page
- •**From - Usually the activity manager**
- • **Reviewed by: The moderator and each of the reviewers**
- •**Approved by: Always the PEB**
- • **Document log - New line for each revision - put version into filename**
- • **Document change log - Intended if there are changes after approval almost always empty**

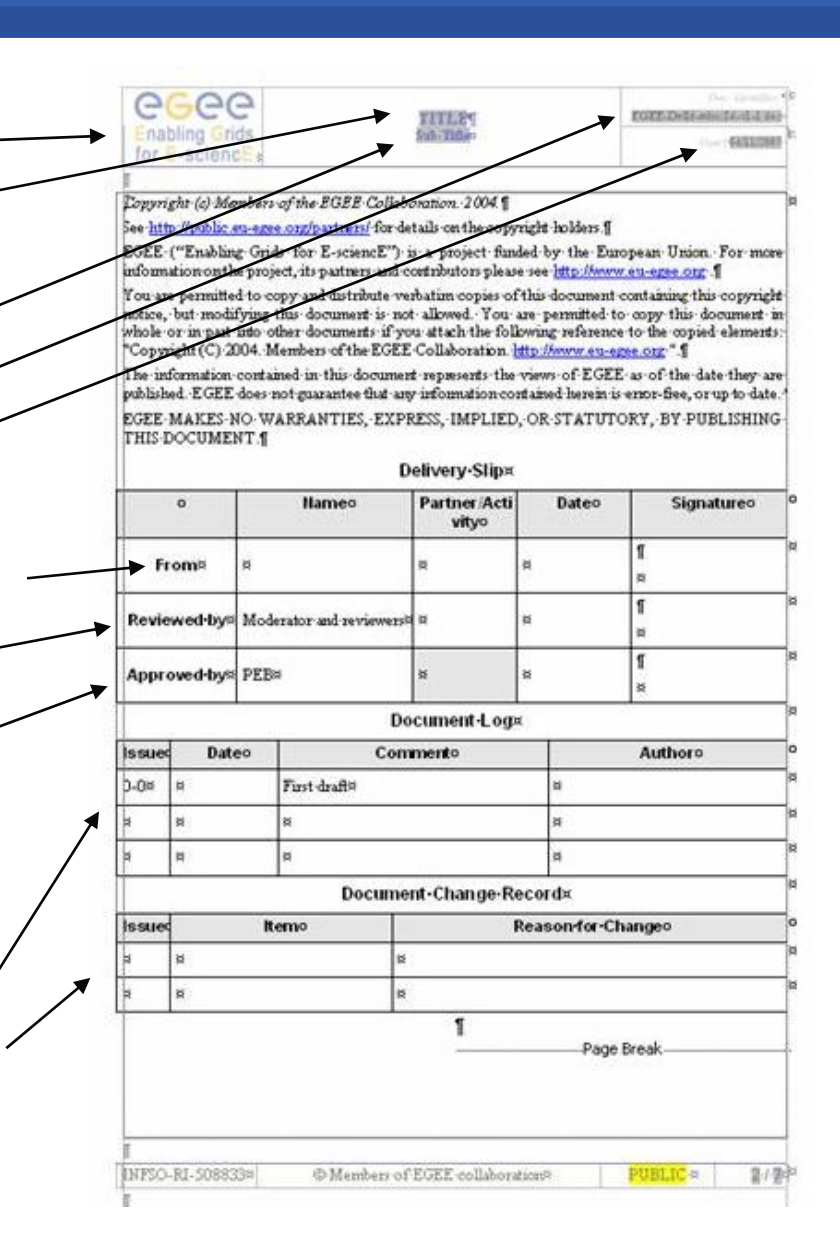

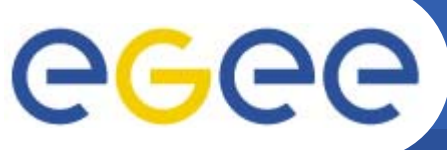

#### **Page 3/ Table of contents**

- **Enabling Grids for E-sciencE**
- $\bullet$ **This is built by Word**
- $\bullet$ **Use heading levels in document**
- $\bullet$ **Only shows levels 1 to 3**
- •**Capitalizes header 1**
- $\bullet$ **Section numbering is automatic**
- $\bullet$ **1. INTRODUCTION**
- •**2. EXECUTIVE SUMMARY**
- $\bullet$ **3. TITLE**
- •**4. ANNEXES**

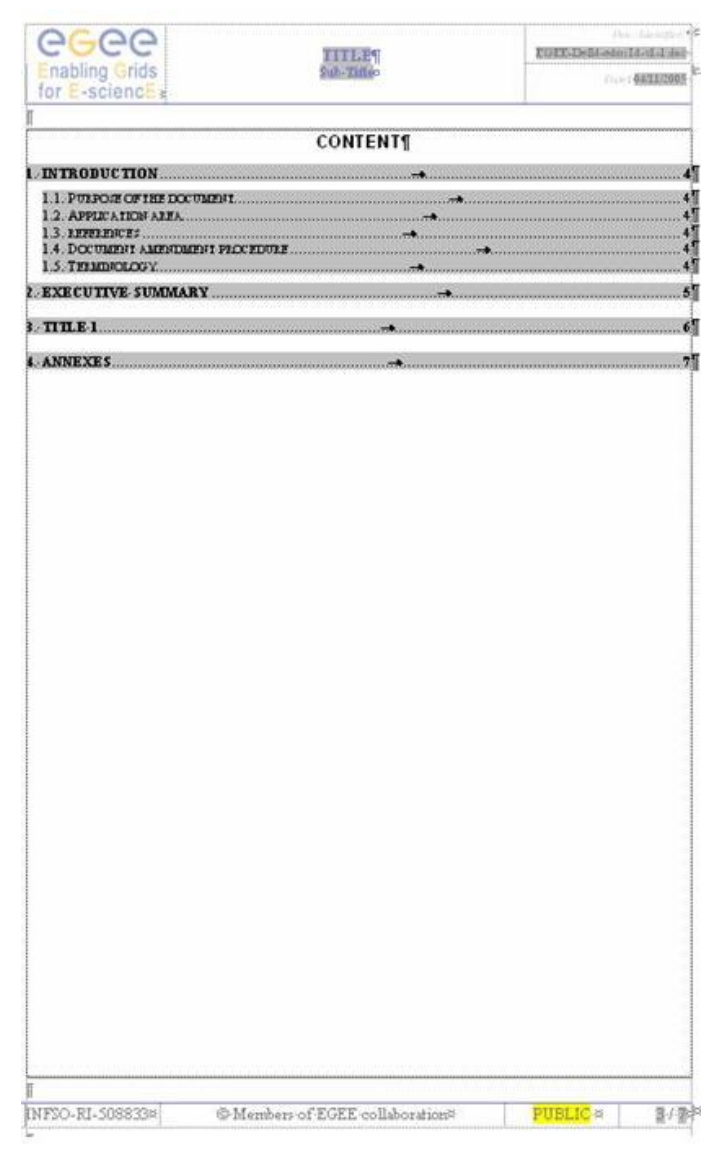

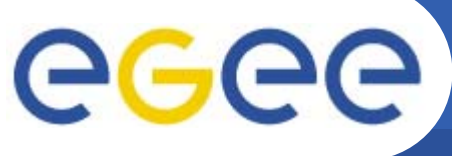

#### **Chapter 1 - Introduction**

**Enabling Grids for E-sciencE**

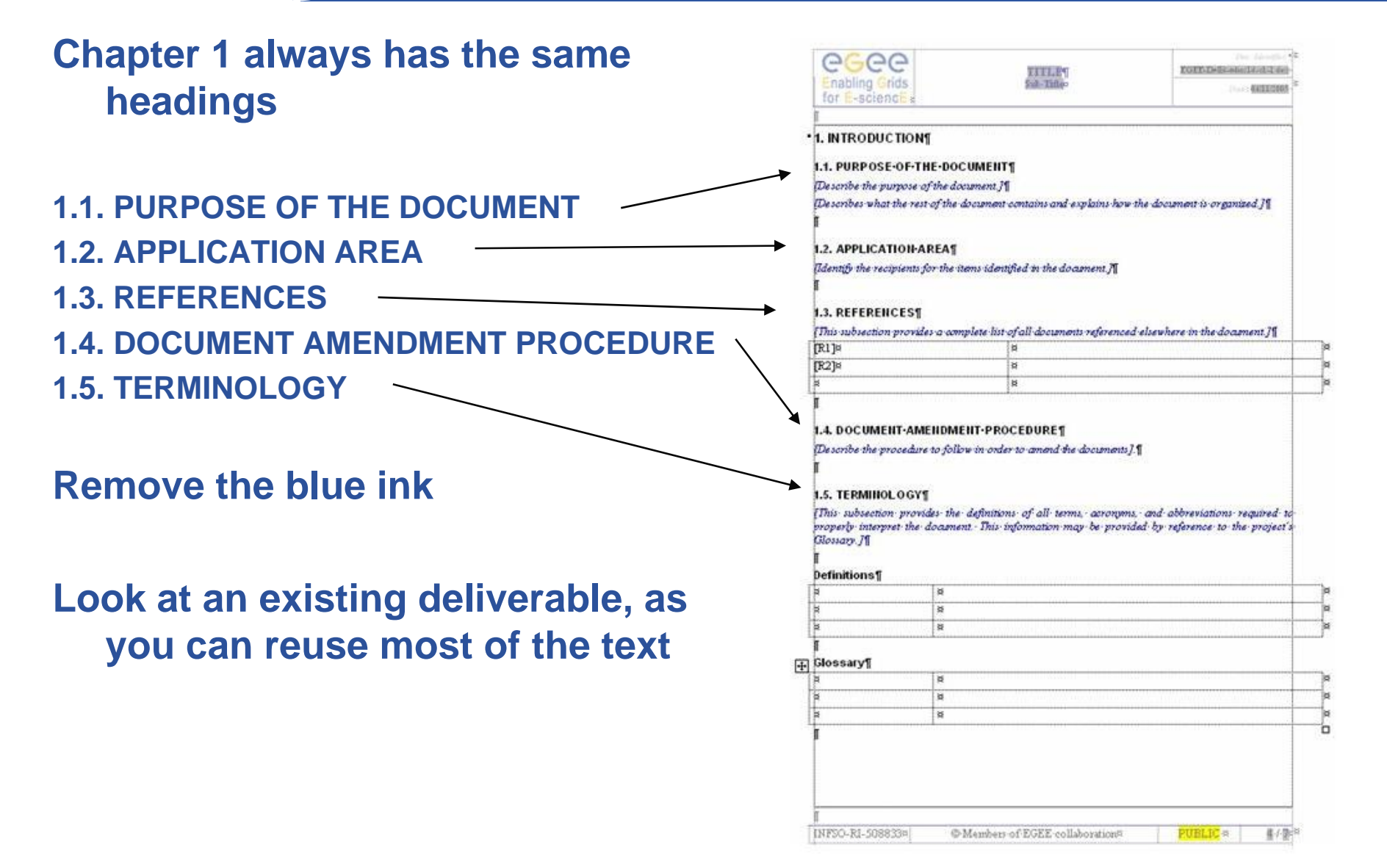

#### **Chapter 2 – Executive summary**

**Enabling Grids for E-sciencE**

 $\bullet$  **This is generally written last once the document is substantially complete**

egee

- $\bullet$ **It is typically 1-3 pages long**
- • **It is generally written by the activity leader**
- • **Probably the most important part of the deliverable**

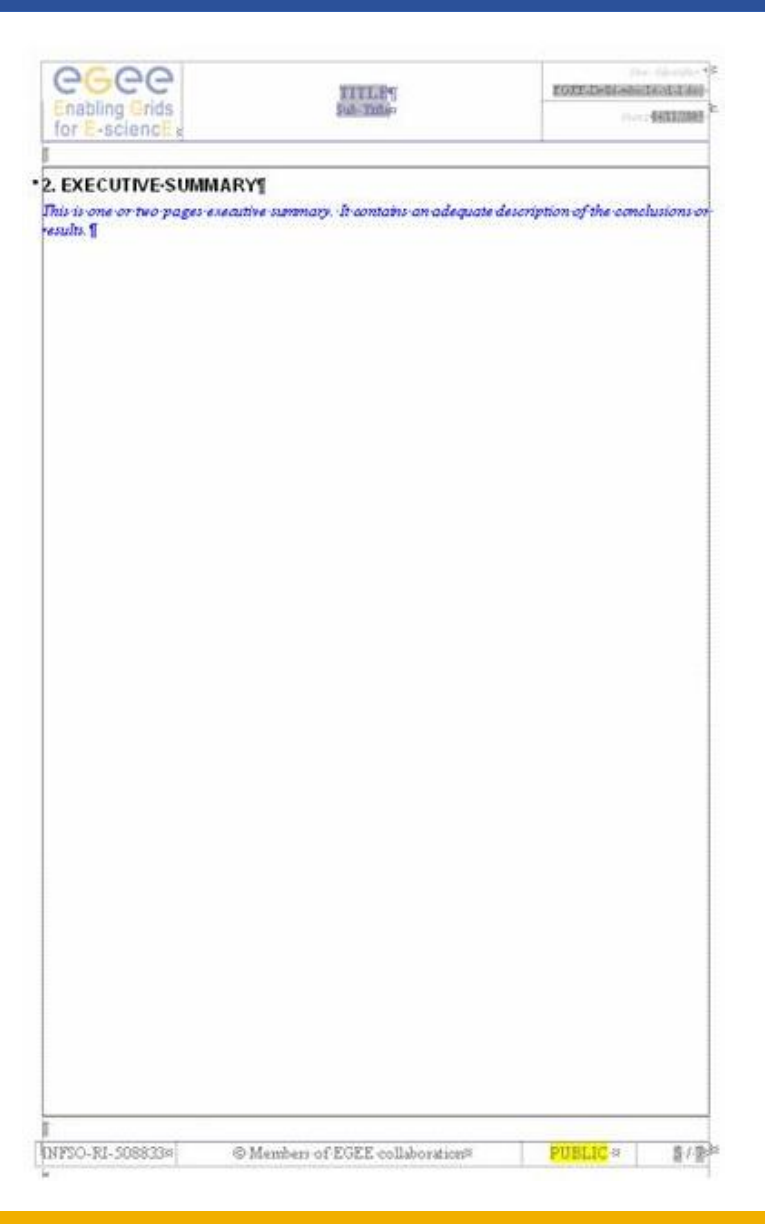

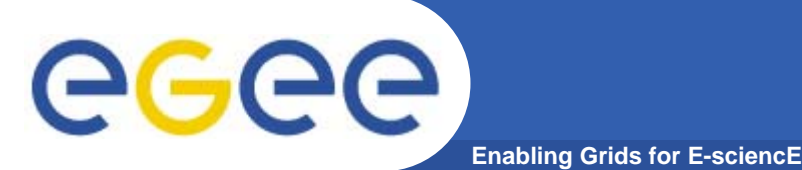

### **Chapter 3 + Real content**

- •**Chapter 3 - Real content**
- •**This is the first part with real content**
- •**For a long document, it usually contains a description of the document**
- •**It may contain pointers and links to other parts of the document**
- •**It may contain notes for intended audiences of the document**
- •**Chapter 4+**
- •**At last we get to something which has real content**
- •**Most deliverables have about 4-6 of these chapters**
- •**Final chapter often has conclusions or recommendations**
- •**AppendiCes**
- • **These are things which are important in the document but are better out of the way**
- •**Sometimes, appendices may be a spreadsheet, project file or visio file**
- $\bullet$ **If appending a large non word document, use the pdf writer to bind**

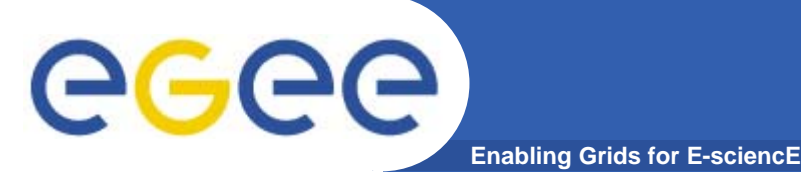

### **Before you finish**

- $\bullet$ **Use alt-A, F9 to bring all document fields up to date**
- •**Use the spelling checker**
- •**Close the revision history**
- $\bullet$ **Give the document a suitable name which accords with the revision history**
- $\bullet$ **Print the document to acrobat or image writer**
- $\bullet$ **Preview the document in acrobat or image writer**
- •**Put both the word document and the pdf into the EDMS folder**

**Some editors write two short notes to add to the EDMS folder:**

- •**announcement - 10 line e-mail text which says what it is and where it is located**
- • **release notes - 10-20 line document which documents the contents of the EDMS folder**

#### **Finally**

• **Send an announcement to an appropriate place (eg PEB mailing list) to say that it is ready**

#### **Then**

•**It is time for a cup of tea!**

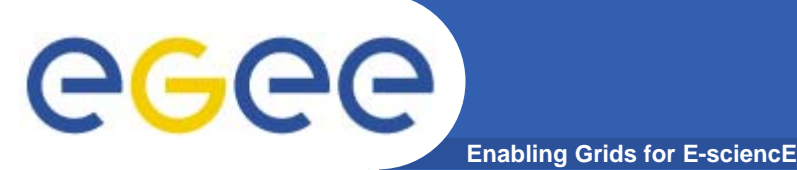

### **Good hygiene**

- •**Keep the document in 1 word file**
- $\bullet$ **Keep the document as simple as possible**
- $\bullet$ **Paste graphics as meta files**
- • **Use documentation automation to maintain things like:**
	- Tables of contents/ figures/ tables
	- Footnotes
	- Cross references within the text
- •**Make one person responsible for a document and have him/her edit it**
- •**Pay attention to the file name, it contains important meta data**

#### **Bad hygiene**

- $\bullet$ **Use of object linking and embedding**
- • **Use of unusual features of Word such as:**
	- Forms
	- Index
	- Master documents
- •**Redefining standard styles in Word such as 'normal'**

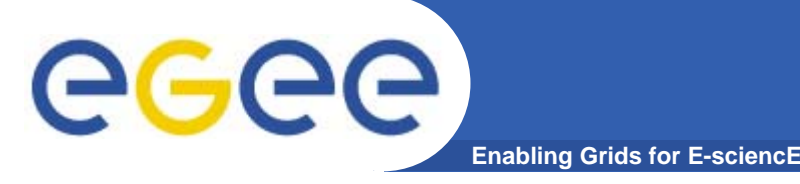

### **Tools to help**

**Use many of the tools which are embedded in Word for:**

- $\bullet$ **document automation**
- $\bullet$ **spell checking (English (UK))**
- $\bullet$ **change tracking**
- $\bullet$ **document map**
- $\bullet$ **style viewer**

**Use external tools such as:**

- $\bullet$ **Adobe Acrobat, the pdf writer**
- $\bullet$ **Microsoft image writer (similar to acrobat but quicker)**
- $\bullet$ **Macromedia/ Adobe Homesite or Dreamweaver for link checking**
- $\bullet$  **Other tools for creating documents such as:**
	- Microsoft Excel
	- Microsoft Project
	- Microsoft Visio
	- Microsoft Picture Editor
- $\bullet$ **Adobe Acrobat for combining pdf files into one**

GGGG **Names of files containing documents Enabling Grids for E-sciencE**

**The template will have a name such as:**

•**EGEE-DelId-edmsId-v2-5.doc**

**Change this to something like:**

- •**EGEE-DSA1.6-701567-v0.0.doc**
- •**DSA1.6 is the deliverable reference**
- •**710567 is the EDMS folder number**
- •**v0.0 is a version number**
- • **Whenever providing a copy of a document to someone else, change the version number**
- •**Whenever providing a document for review, change the version number**
- •**Keep the version number synchronized with the document log**
- • **Following a round of review and moderation create a new EDMS version also**

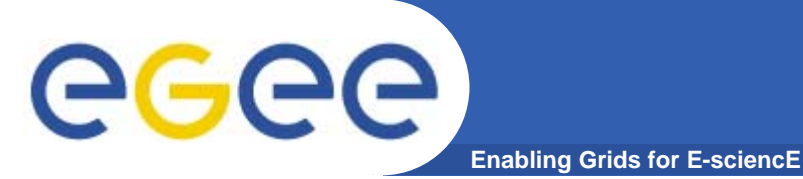

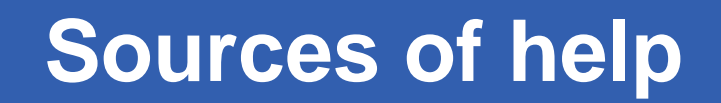

- $\bullet$ **People who have already done this a few times**
- $\bullet$ **Anna**
- $\bullet$ **Alistair**
- $\bullet$ **Gabriel**
- $\bullet$ **The notes on the JRA2 web site**
- $\bullet$ **Word experts!**

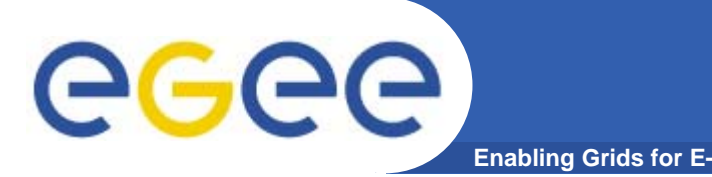

#### **Instructions from the EGEE reviewers**

- $\bullet$ **Keep deliverables as short as possible**
- $\bullet$ **Refer to other documents wherever possible**
- $\bullet$ **Avoid repetition from other documents**
- $\bullet$  **Make it possible to read the document without using the links**
- $\bullet$ **Say what is at the end of a link**

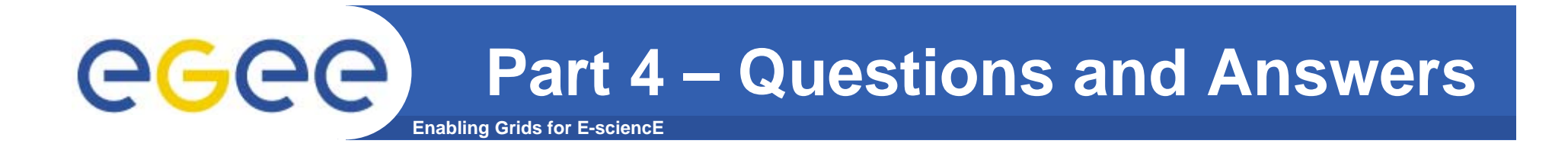

## **Questions and Answers**

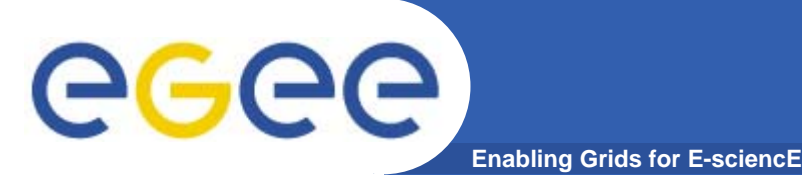

### **Common questions**

- $\bullet$ **I do not like Word. Can I use Open Office?**
- •**I do not like Word. Can I use Latex?**
- $\bullet$ **I do not like Windows. Can I use Linux?**
- •**I do not like EDMS. Can I use something else?**
- $\bullet$ **I do not like the template. Can I invent my own?**
- $\bullet$ **Can I include a spreadsheet?**
- $\bullet$ **Can I include Project documents?**
- •**Can I include PowerPoint slides?**
- $\bullet$ **Can I include database reports?**

**No**

•

- •**No**
- •**No**
- •**No**
- •**No**
- •**Yes - pdf**
- •**Yes - pdf**
- •**Yes - Pdf**
- $\bullet$ **Yes - Pdf**

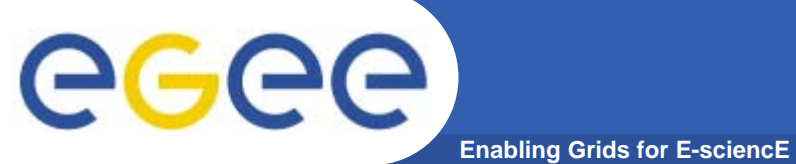

**That's all folks**

# **That's all folks**

INFSO-RI-031688